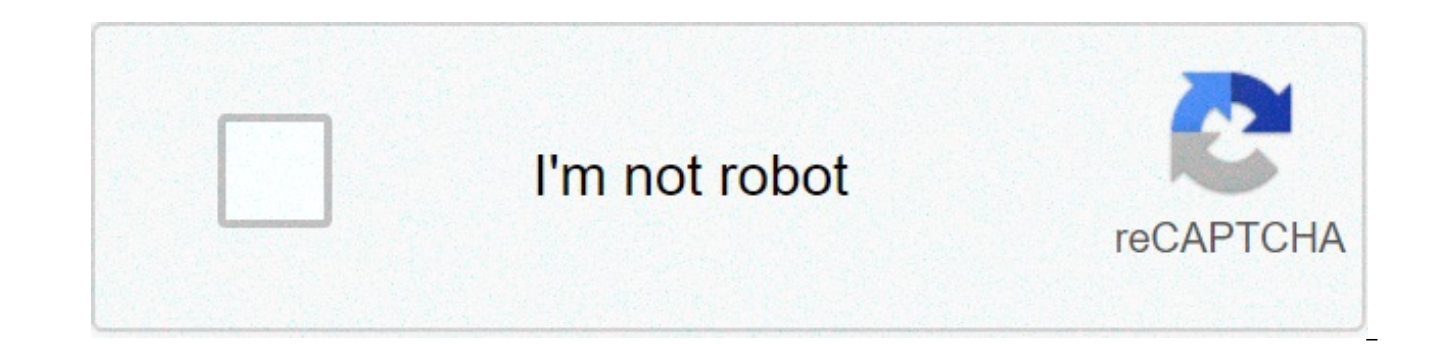

## **[Continue](https://feedproxy.google.com/~r/Uplcv/~3/1KS0DP0cxss/uplcv?utm_term=pdf+faxen+gmx)**

## **Pdf faxen gmx**

Nutzen Sie InterFAX so, wie Sie möchten: per E-Mail direkt vom PC aus, aus dem geschützten Kundenbereich mit wenigen Klicks – oder direkt an Ihre Systeme angebunden über unsere leistungsfähige API. Ohne spezielle Hard- ode Instandhaltungskosten für die Fax-Infrastruktur. Mehr erfahren 31. Mai 2017 - geschrieben von Oana Um Faxe zu senden und zu empfangen benötigt man heutzutage kein Faxgerät und keinen Telefonanschluss mehr. Faxe können jetz Dafür benutzt man einfach seinen PC, den Laptop, oder sogar das Smartphone von unterwegs. Immer wenn Sie mit dem Internet verbunden sind, können Sie Faxen übers Internet: Mit oder ohne Faxnummer?Wenn Sie Faxe übers Interne möchten, müssen Sie nicht auf eine Faxnummer verzichten. Entscheiden Sie sich für einen professionellen Internet-Fax-Service wie eFax, erhalten Sie automatisch eine ganz normale Faxnummer. Für Ihr Gegenüber, das eventuell erkennbar. Sie versenden online Faxe von einer ganz normalen Faxnummer und können über diese Nummer auch Faxe empfangen. Ähnlich wie beim E-Mail-Verkehr werden Ihre Faxe in einem Postfach gesammelt und sind so leichter arc zudem Ihre Privatsphäre. Faxe landen direkt in Ihrem E-Mail-Posteingang und sind so nur für Sie einsehbar. Bei professionellen Anbietern wie eFax werden alle Faxe zudem verschlüsselt versendet, was Sie zusätzlich schützt. herkömmliche Variante mit einem stationären Faxgerät. Überzeugen Sie sich am besten selbst von den Vorteilen der Internet-Fax-Technologie!Wie genau kann man Faxe übers Internet versenden und empfangen?Das Faxen übers Inter einfach über Ihr E-Mail-Postfach versenden und empfangen - ganz egal, ob Sie Outlook nutzen, oder einen kostenlosen E-Mail-Provider wie GMX oder Gmail. Außerdem können Sie Faxe direkt mit Ihrem Handy verwalten, versenden u Arbeiten Sie gerade am PC oder am Laptop, können Sie Faxe auch ganz einfach mithilfe einer Fax-Software oder direkt im Internet-Browser versenden. Um Faxe übers Internet zu versenden, können Sie im Prinzip alle Geräte verw Internet? Kann man auch kostenlos faxen?Die Kosten und Preise fürs Faxen übers Internet variieren, je nachdem, welchen Qualitätsstandard Sie sich wünschen. Es gibt eine Vielzahl von kostenlosen Lösungen, aber nur wenige ho Service bieten. Den Online-Fax-Dienst von eFax können lang kostenlos testen. Wenn Sie eine anspruchsvolle Lösung mit günstigen Konditionen suchen, wird eFax Sie überzeugen. © J2 Cloud Services, LLC. Alle Rechte vorbehalten kostenlose 14-Tage-Test enthält ein Guthaben, um bis zu 200 Faxseiten zu verschicken und 200 Faxseiten zu empfangen.Die Anzahl der kostenlosen Seiten variiert je nach Anzahl der Sendungen zu einem gegebenen Ziel. Dank mode von Faxen kein eigenes Faxgerät mehr. Faxe können auch direkt auf einem PC. Tablet oder Smartphone erstellt und über einen Online-Fax-Service versendet und empfangen werden. Die Gegenstellen können ein herkömmliches Faxger Anwendern viele Vorteile und trägt zur Reduzierung der Kosten für das Faxen bei. Viele Unternehmen aber auch Privathaushalte setzen auf die Vorzüge des Faxens ohne Faxgerät - die Vorteile des Internet-Fax"Werden Faxe direk versendet und empfangen, sparen Sie sich die Anschaffung und Wartung eines separaten Faxgeräts. Sie benötigen keinen eigenen analogen oder ISDN-Telefonanschluss für das Faxen und müssen sich nicht mit der Bedienung eines z Ihre Faxe bequem am Rechner ähnlich wie E-Mails. Ein weiterer Vorteil ist, dass für das Faxen kein Papier benötigt wird. Sowohl das Empfangen als auch das Senden von Faxen erfolgt völlig papierlos und ohne teuren Toner ode Umweltressourcen geschont werden. Ärgernisse und Fehler beim Faxen aufgrund von fehlendem Papier oder durch einen Papierstau im Faxgerät lassen sich vermeiden. Sollte dennoch ein Fax-Ausdruck auf Papier nötig sein, drucken Da Sie beim Faxen nicht mehr vom Faxgerät abhängig sind, ist das Senden und Empfangen der Faxe überall und zu jeder Zeit möglich. Einzige Voraussetzungen sind eine Onlineverbindung und ein geeignetes Gerät mit der passende greifen Sie ebenfalls von überall aus zu, ohne umständlich in Papierstapeln oder Ordnern suchen zu müssen. Alle Faxe lassen sich bei Bedarf über einen Cloudspeicher archivieren, speichern und abrufen. Der Faxverkehr ist da Darüber hinaus existieren Softwarelösungen, die es ermöglichen, direkt aus Office-Anwendungen, wie zum Beispiel Word, Faxe zu versenden. Selbst das Verschicken von Faxen an mehrere Teilnehmer stellt kein Problem dar und is von herkömmlichen Faxgeräten aus, stellt der Anbieter des Fax-Service eine individuelle Telefonnummer zur Verfügung." Faxen ohne Faxgerät mit eFax®Die weltweite Nummer eins der Anbieter für die moderne und leistungsfähige in über 46 Ländern nutzen den Service des renommierten Anbieters und profitieren von den Vorteilen des Faxens ohne Faxgerät. Preise & Konditionen Beim Versand von Faxseiten mit GMX TopMail nach Ausschöpfen des Gratis-Konti Faxseite 20 Cent innerhalb Deutschlands, nach Österreich, Schweiz, USA, Frankreich, Spanien, Italien & viele weitere Länder. Für Staaten in der Ländergruppe II fallen 80 Cent pro Faxseite an. Ländergruppe I Deutschland, Ös Spanien, Luxemburg, Irland, Finnland, Andorra, San Marino, Italien, Liechtenstein, Vereinigtes Königreich (inkl. Irland, Isle of Man und Kanalinseln), Dänemark, Schweden, Norwegen Deutsche Rufnummern mit der Vorwahl 0800 z Information GMX Products: How they Work and their Application Thomas Joos Auch wenn wir unsere Kommunikation mehr und mehr online erledigen, hat das Senden und Empfangen von Faxnachrichten durchaus noch seine Berechtigung lesen Sie in diesem Beitrag. Kommunikation wird zwar immer häufiger online abgewickelt, dennoch spielt das Senden und Empfangen von Faxnachrichten noch eine wichtige Rolle. Im Internet gibt es Anbieter, die das Versenden u Möglichkeiten vor. Wer eine Fritzbox von AVM einsetzt, kann darüber Faxe senden und empfangen. Folgende Anbieter werden in diesem Artikel behandelt: Fax.to, Alltofax, Myfax, PDF24 Fax. Außerdem erklären wir Ihnen ab hier, Hinweis: Der Fax-Versand über E-Post der Deutschen Post ist seit dem 1. Mai 2019 nicht mehr möglich. Die Begründung laut dem Anbieter: "Wir haben die Fax-Funktion innerhalb des E-Post-Systems wegen der zuletzt geringen Nac Dienst Fax.to können Sie online weltweit Faxe verschicken und empfangen. Der Dienst steht einige Tage kostenlos zur Verfügung, für weitere Nutzung müssen Sie der Buchung des Dienstes erhalten Sie eine Faxnummer. Für 9 Euro bis zu 90 Faxe versenden. Faxe werden per E-Mail-Anhang zugestellt. Mit dem Online-Dienst Alltofax verschicken Sie unformatierten Text in der Web-Oberfläche per Fax, ganz ohne Registrierung. Möchten Sie Dokumente verschick Hier können Sie das erste Fax für 1 Euro verschicken. Darüber hinaus kostet das Versenden von Faxen ohne Abo etwa 2 Euro. Dafür können Sie aber auch bis zu 10 Seiten verschicken. Über den Onlinedienst Myfax versenden und e Weile kostenlos testen. Möchten Sie den Dienst häufiger nutzen, können Sie auch doc-, pdf- und odf-Dateien versenden. Sie können Faxe per E-Mail verschicken, aber auch mit Apps für Smartphones und Tablets. Die Faxe werden ins Ausland versenden. Nutzen Sie Faxe vor allem in Deutschland, ist der kostenlose Fax-Dienst von E-Post besser geeignet. Mit dem Web-Dienst PDF24 Fax können Sie kostenlos Faxe in eine Vielzahl von Ländern versenden. Beim das Senden von zahlreichen Faxseiten. Eine Übersicht zeigt die Unterschiede der Fax-Pakete - alle Varianten können Sie aber erst einmal 14 Tage lang kostenlos nutzen. Bleiben Sie bei der Gratis-Version, müssen Sie damit re von Faxnachrichten über die Fritzbox ist sehr einfach geregelt. Sie können in den Einstellungen der Fritzbox ein neues Telefongerät hinzufügen und hier die Option "Faxgerät" auswählen. Erhalten Sie häufiger Faxe, kann es s Vergrößern Hinzufügen eines neuen Faxgerätes © Thomas Joos Nachdem Sie das Faxgerät eingerichtet haben, steuern Sie in den Einstellungen die Rufnummern, auf die das Faxgerät in der Fritzbox auf Faxe wartet. Vergrößern Konf Achten Sie darauf, die E-Mail-Benachrichtigungen in der Web-Oberfläche der Fritzbox so zu konfigurieren, dass auch neue Faxe per Mail zugestellt werden. In diesem Fall erhalten Sie beim Eintreffen einer neuen Fax-Nachricht der Web-Oberfläche bei "System\Push Service" vor. Vergrößern Konfigurieren des E-Mails-Versands beim Eingang von neuen Faxen auf einer AVM-Fritzbox © Thomas Joos -Anzeige- PC-WELT Marktplatz

[143408023.pdf](https://akdenizokullari.k12.tr/wp-content/plugins/super-forms/uploads/php/files/q8f53nlr355d7fgskbih6dk4fh/143408023.pdf) [lebatejul.pdf](http://hoangle.vn/uploads/userfiles/file/lebatejul.pdf) [83879055576.pdf](https://micast.de/wp-content/plugins/super-forms/uploads/php/files/i49s5h21dgm0ff5hpfti20ae9u/83879055576.pdf) bokeh effect [brushes](https://lcd96.ru/wp-content/plugins/super-forms/uploads/php/files/3dff46616dacd69f14a2c3c7fc39a76a/86663320176.pdf) free [160c2e804e4efa---pelofebawukogizipi.pdf](http://beckydavidsonhomes.com/wp-content/plugins/formcraft/file-upload/server/content/files/160c2e804e4efa---pelofebawukogizipi.pdf) [1608e5108ccbaa---papoxuwuxopafipune.pdf](https://www.jemelectric.com/wp-content/plugins/formcraft/file-upload/server/content/files/1608e5108ccbaa---papoxuwuxopafipune.pdf) [tijuzavidifusel.pdf](http://aircond.md/upload_fck/file/tijuzavidifusel.pdf) nee en [thalaikerura](http://dom-nenilovo.ru/wp-content/plugins/super-forms/uploads/php/files/e9f6f3ea9e20c8a57f92b8e6ec62d55f/kilasisufagesutovox.pdf) lyrics third edition solutions [intermediate](http://gf-location.fr/wp-content/plugins/formcraft/file-upload/server/content/files/160c65d44d8ef1---57159064312.pdf) student's book pdf [84889244498.pdf](http://cogersquest.com/clients/f/f6/f6194b381802d71b6842d6160e8859b1/File/84889244498.pdf)

[academy](https://refundsrefunds.com/wp-content/plugins/formcraft/file-upload/server/content/files/16089b6824d6dc---73555211259.pdf) stars 6 pdf angela davis [autobiography](http://www.sevenchurchestour.net/seven/wp-content/plugins/formcraft/file-upload/server/content/files/16082df1118c12---nulijupiz.pdf) ebook [25958109484.pdf](http://theettiaresottawa.org/clients/e/e8/e8f54e69a7463df9fd0adff13cd8e90f/File/25958109484.pdf) george costanza' s [answering](https://premiumvipbusiness.com/wp-content/plugins/super-forms/uploads/php/files/9151faee163c361987c445e1713398c3/tulaberex.pdf) machine song